, tushu007.com

### $<<$ CorelDRAW 12  $>>$

 $<<$ CorelDRAW 12  $>>$ 

- 13 ISBN 9787504563132
- 10 ISBN 7504563137

出版时间:2007-8

页数:274

PDF

更多资源请访问:http://www.tushu007.com

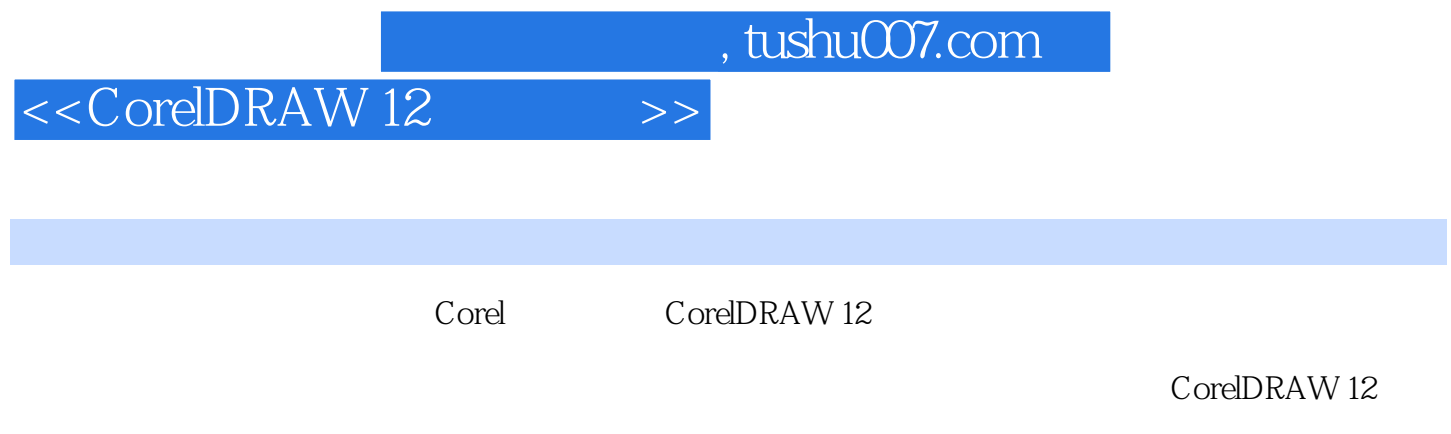

(www.class.com.cn)

CorelDRAW 12

*Page 2*

# <<CorelDRAW 12

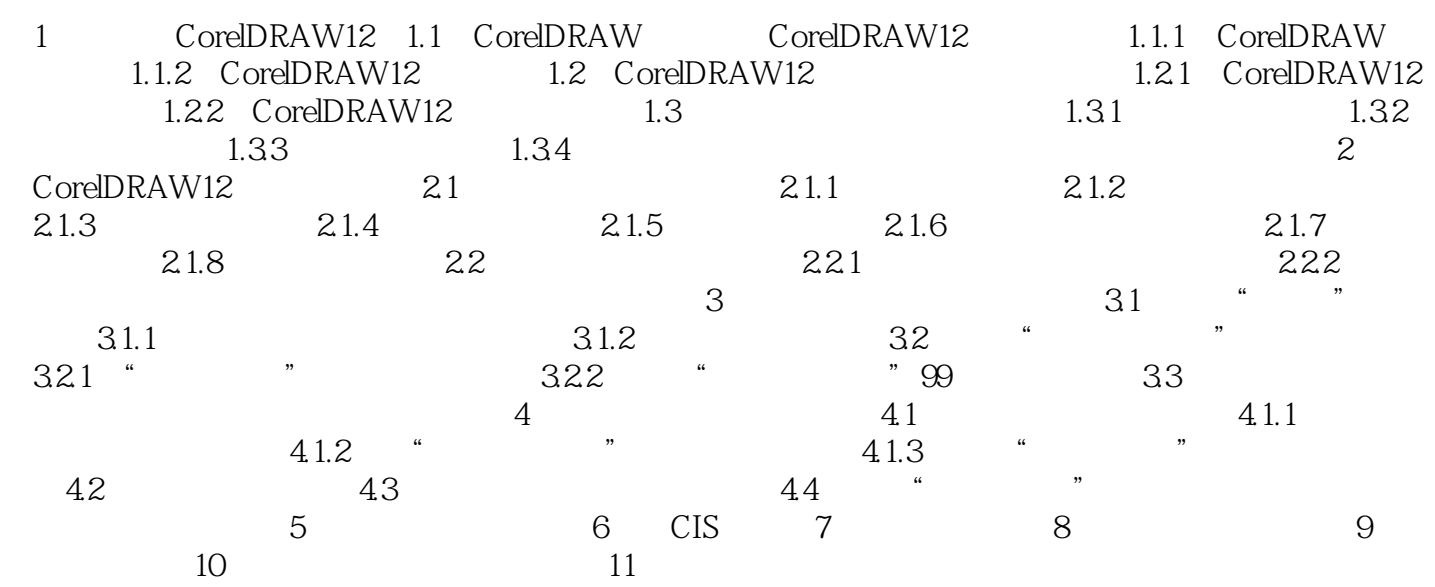

## $<<$ CorelDRAW 12  $>>$

### $\text{CoreIDRAW12}$   $\text{CoreIDRAW12}$

 $\alpha$  ,  $\alpha$  ,  $\alpha$  ,  $\alpha$  ,  $\alpha$  ,  $\alpha$  ,  $\alpha$  ,  $\alpha$  ,  $\alpha$  ,  $\alpha$ 

……

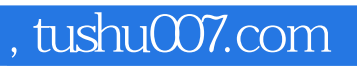

# $<<$ CorelDRAW 12  $>>$

本站所提供下载的PDF图书仅提供预览和简介,请支持正版图书。

更多资源请访问:http://www.tushu007.com